# **Modifications de version de Secure Web Appliance**

### **Table des matières**

Introduction Conditions préalables **Exigences** Composants utilisés Historique des modifications par version Composants Open Source freebsd Informations connexes

### **Introduction**

Ce document décrit les principales modifications et les fonctionnalités ajoutées dans différentes versions de Secure Web Appliance (SWA).

### **Conditions préalables**

#### **Exigences**

Il n'y a pas d'exigences particulières pour cet article.

Les abréviations utilisées dans ces articles sont les suivantes :

- **LD** : déploiement limité.
- **GD** : Déploiement général.
- **MD** : déploiement de maintenance
- **ED** : Déploiement précoce.
- **HP** : correctif à chaud.
- **CLI** : interface de ligne de commande.
- **GUI** : interface utilisateur graphique
- **HTTP** : Hypertext Transfer Protocol.
- **HTTPS** : Protocole de transfert hypertexte sécurisé.
- **ECDSA** : Algorithme de signature numérique à courbe elliptique.
- **PID :** identificateur de processus.
- **CTR** : Cisco Threat Response.
- **AMP** : Advanced Malware Protection.

**URL** : Uniform Resource Locator.

**ADC** : Agent de répertoire de contexte.

#### **Composants utilisés**

Ce document n'est pas limité à des versions de matériel et de logiciel spécifiques.

The information in this document was created from the devices in a specific lab environment. All of the devices used in this document started with a cleared (default) configuration. Si votre réseau est en ligne, assurez-vous de bien comprendre l'incidence possible des commandes.

### **Historique des modifications par version**

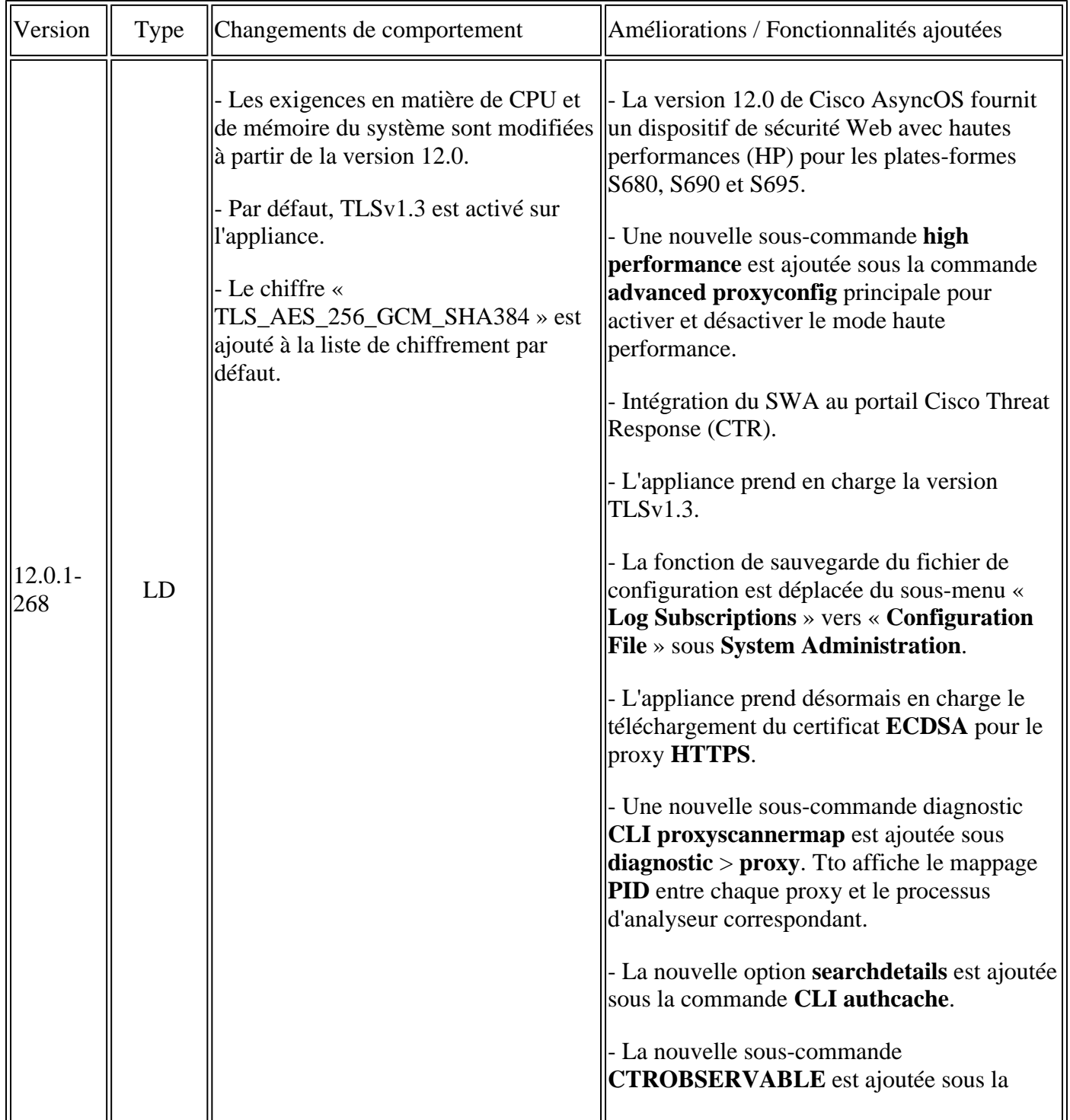

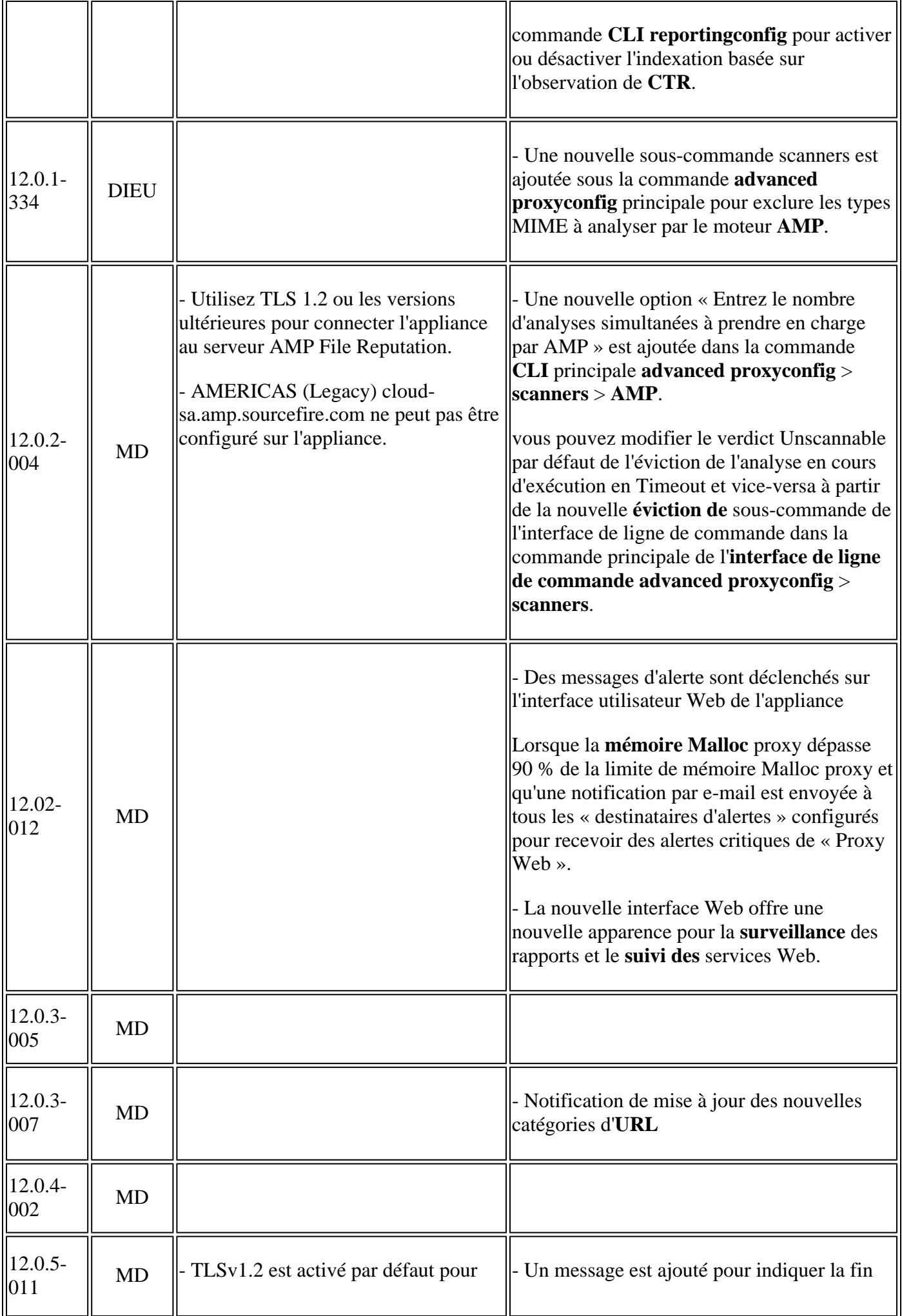

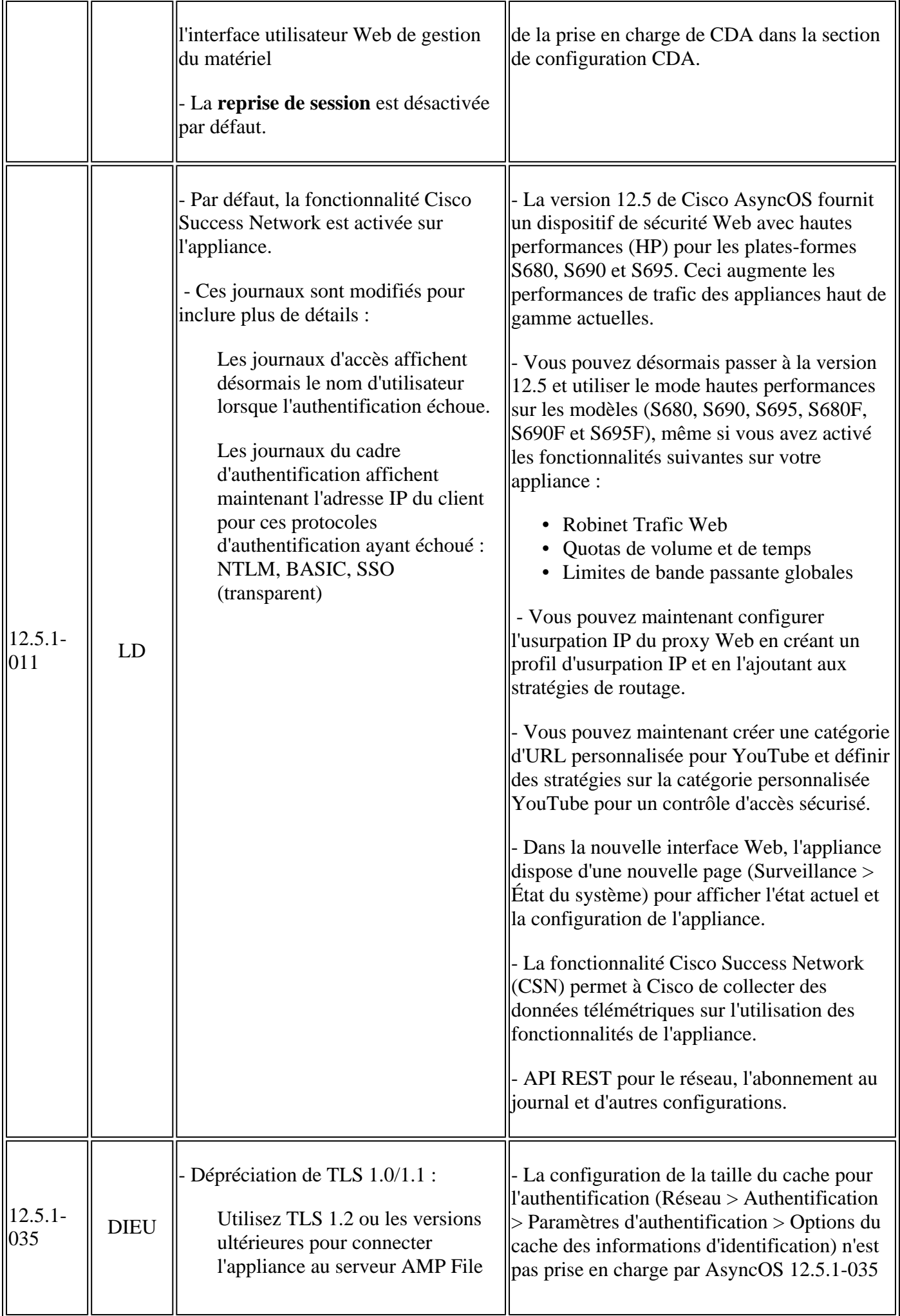

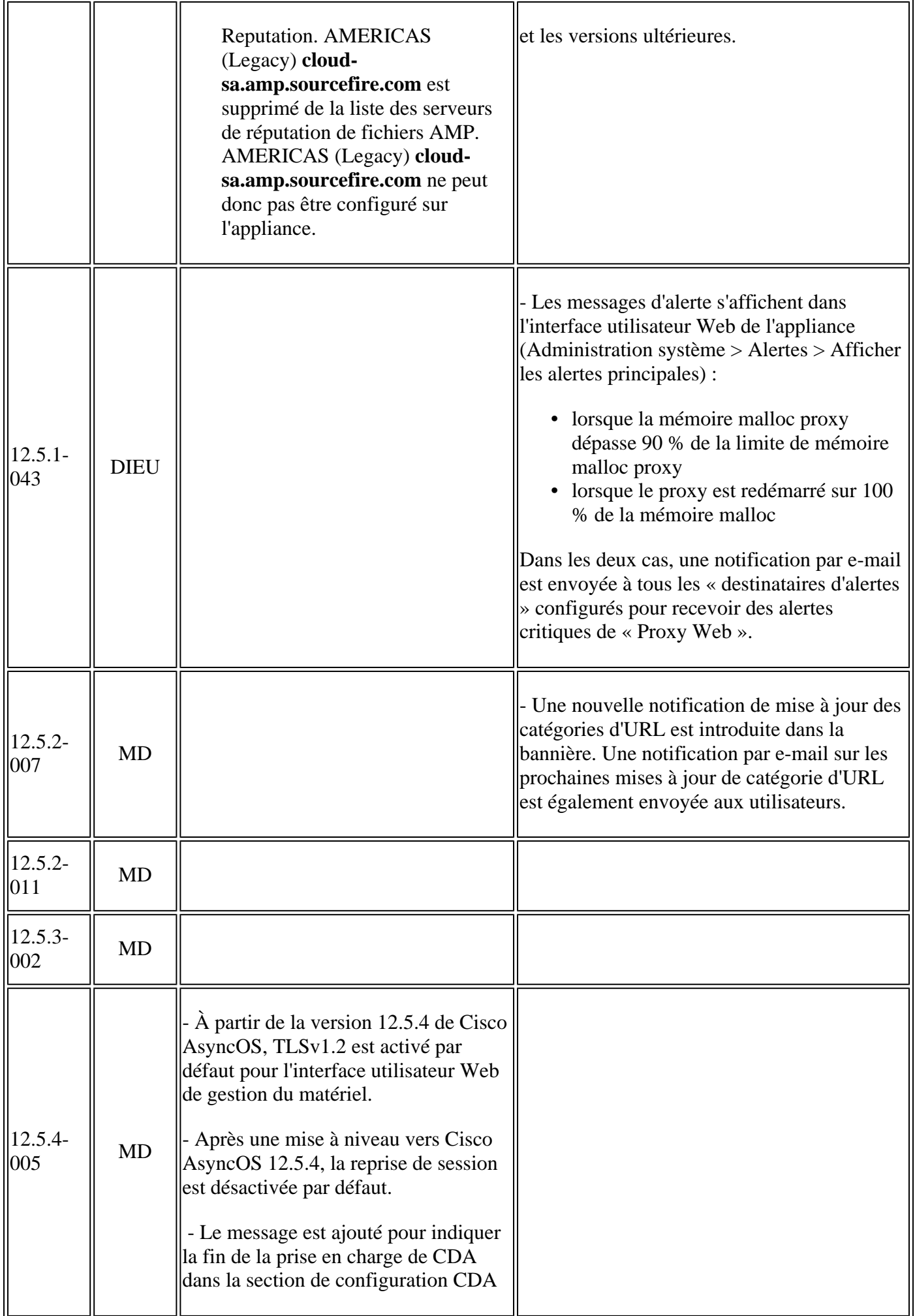

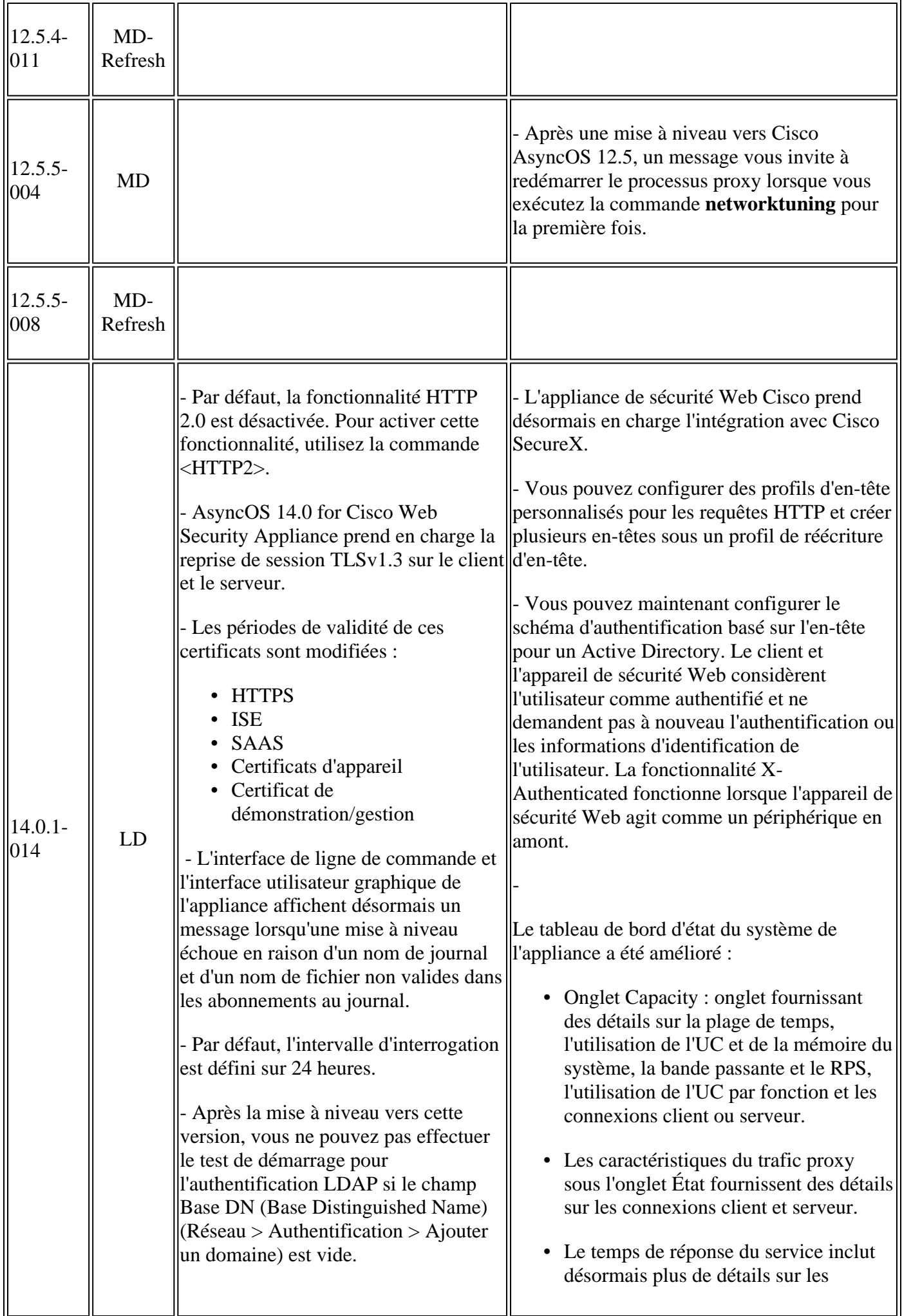

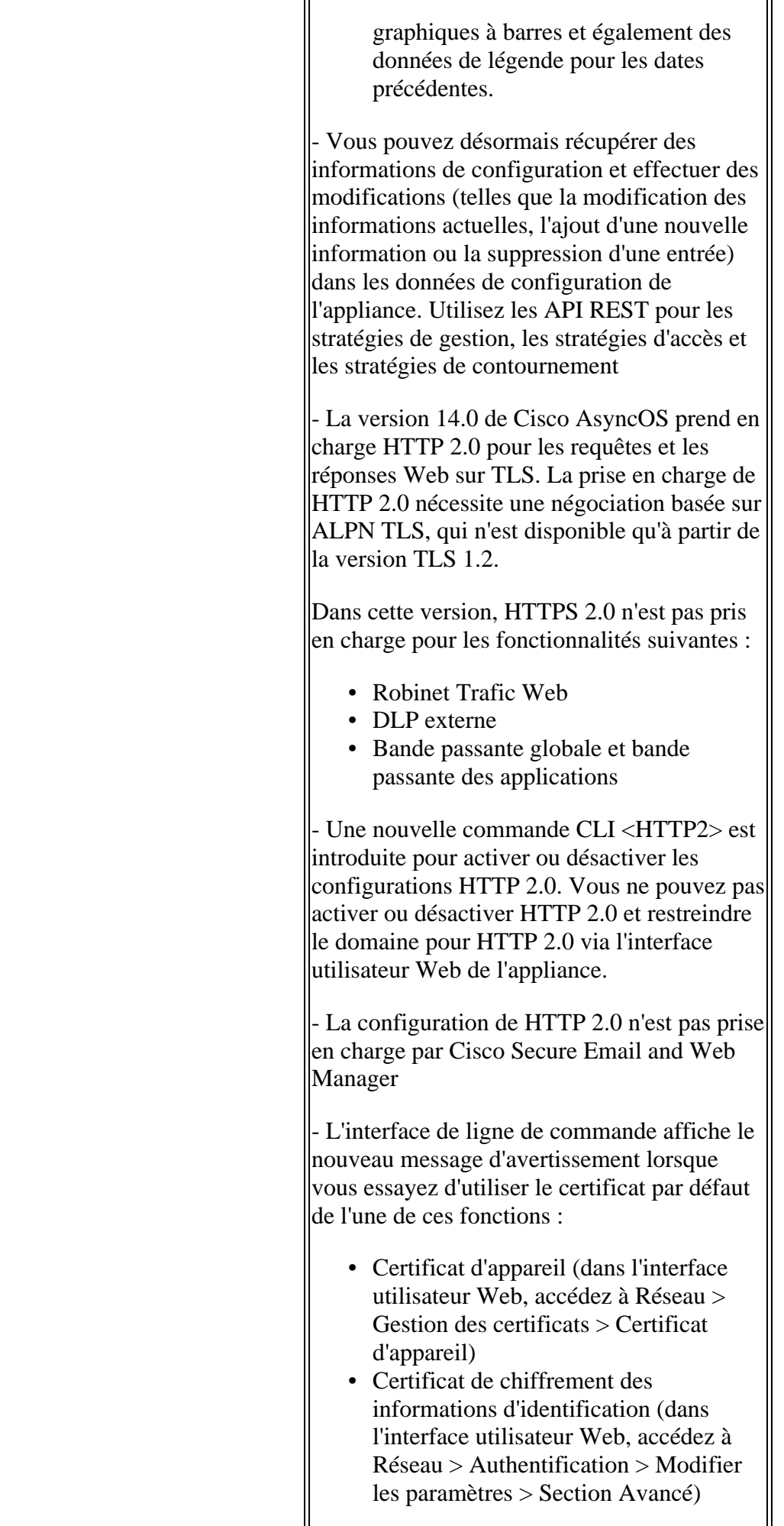

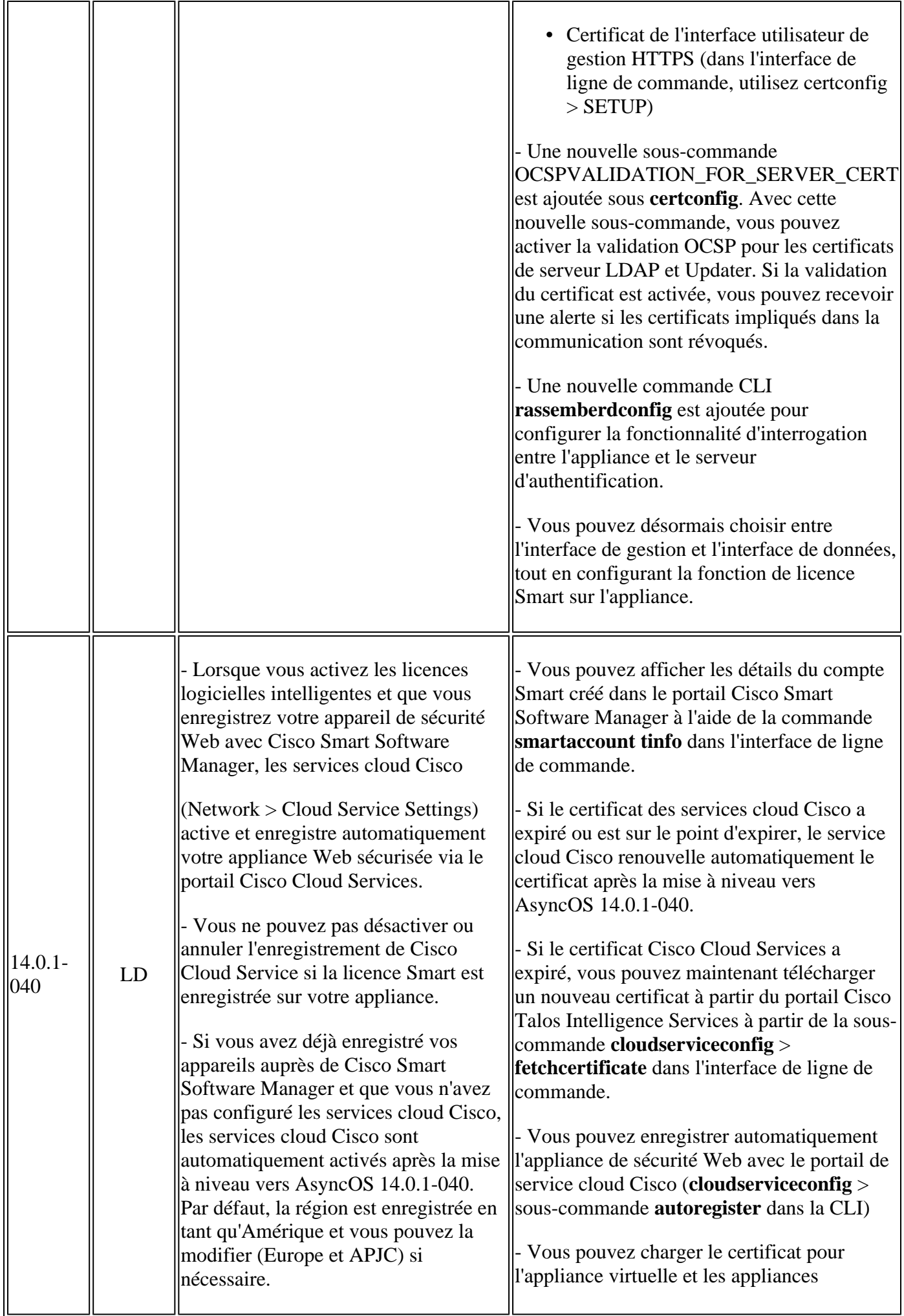

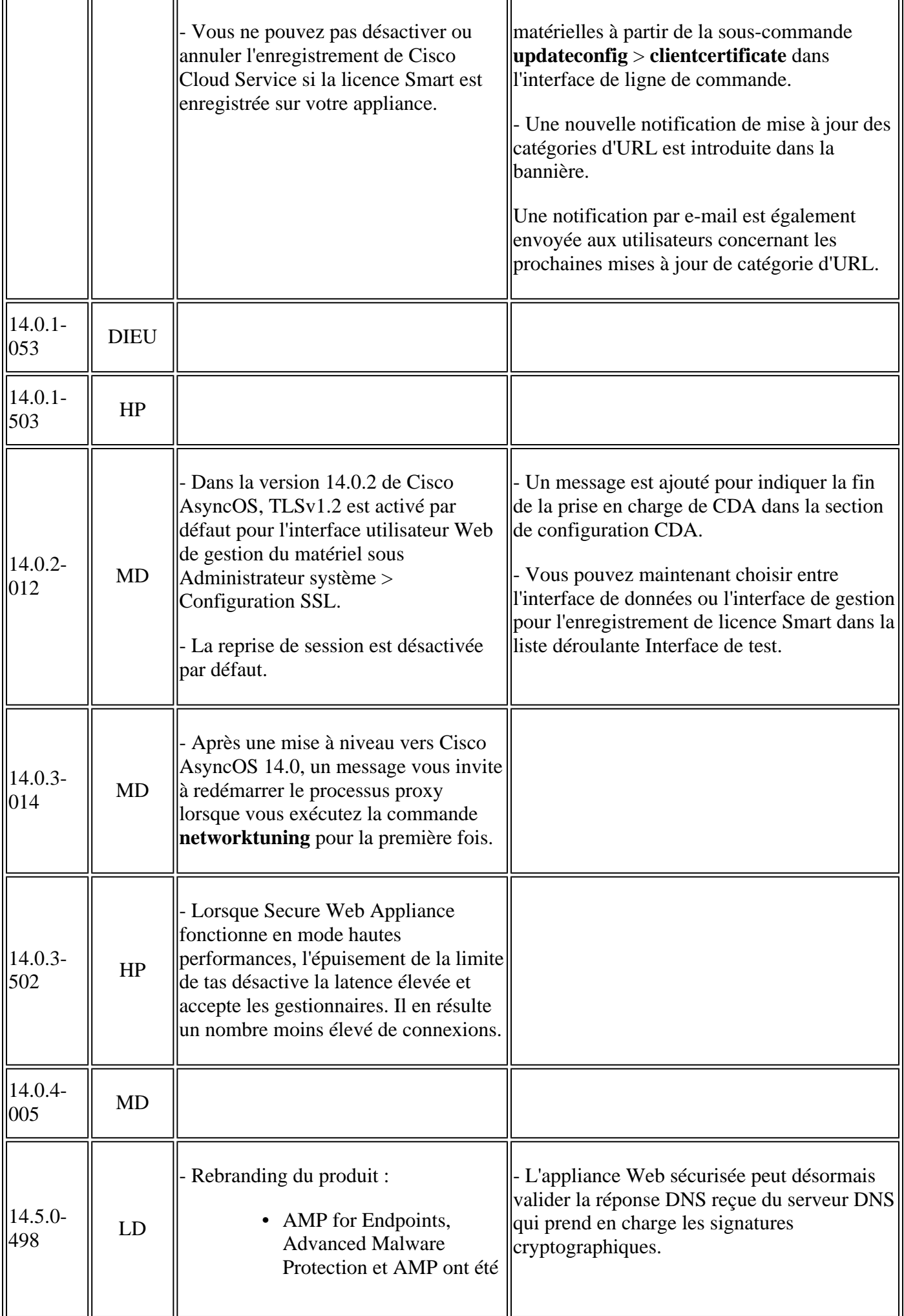

r.

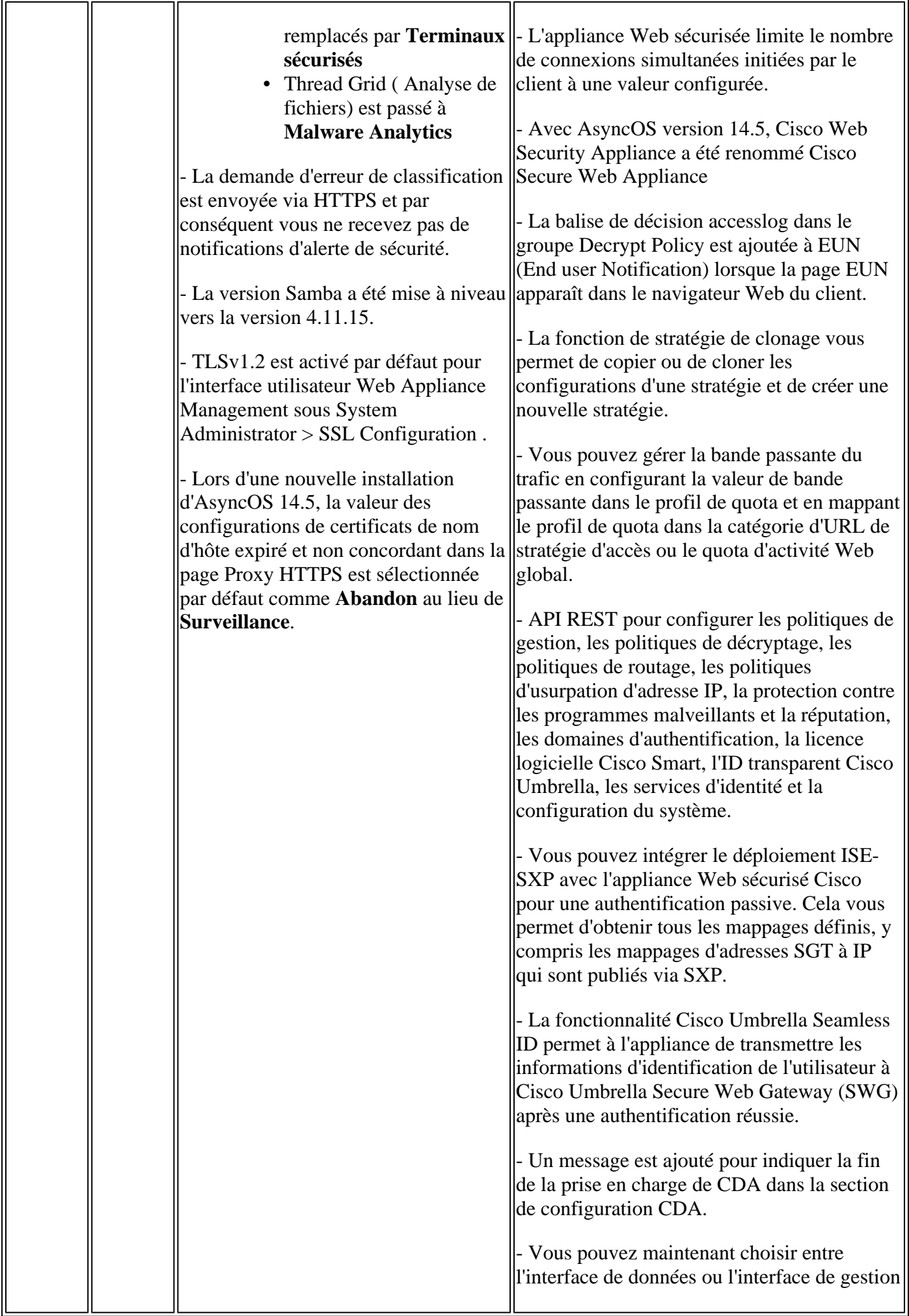

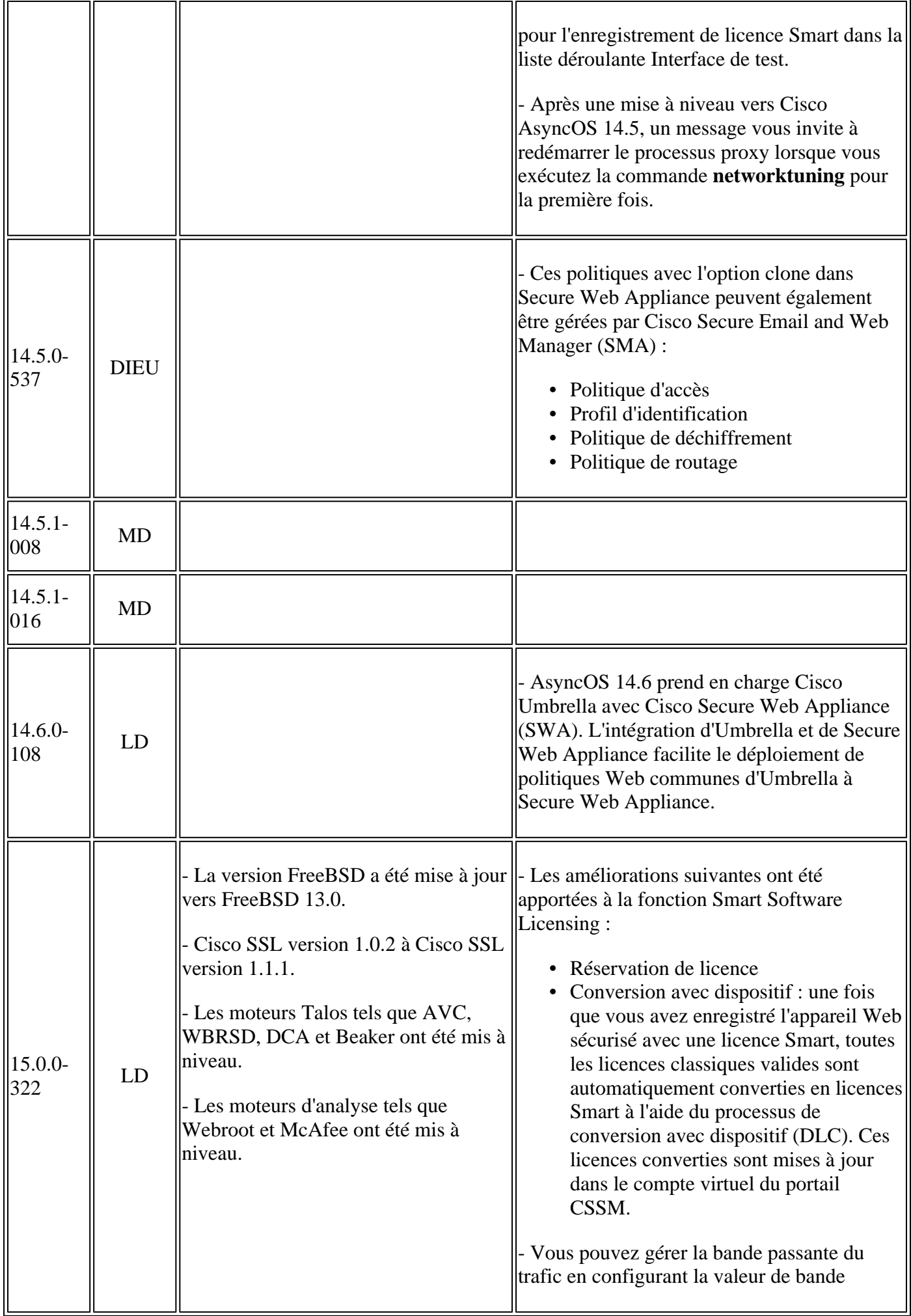

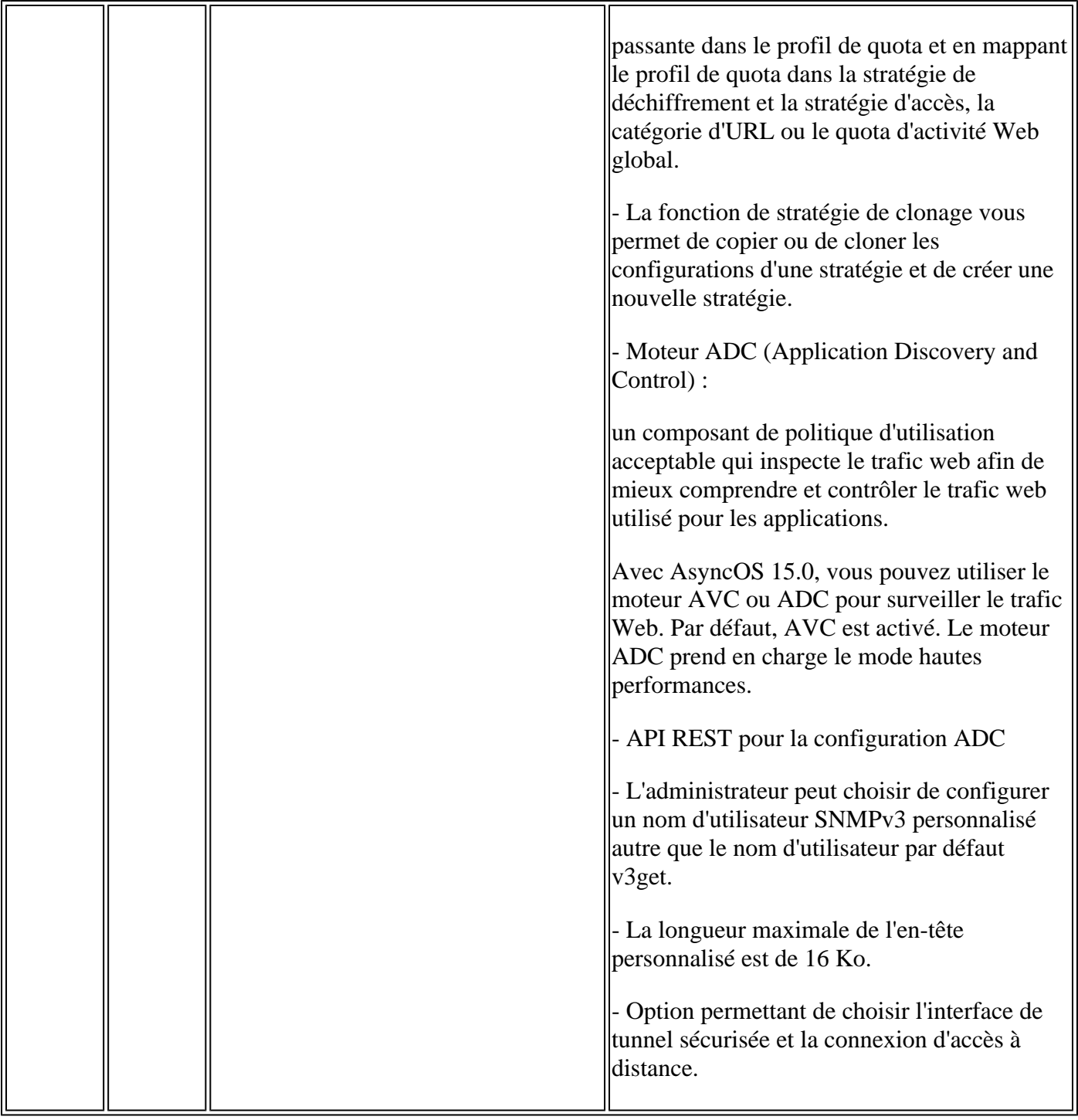

## **Composants Open Source**

Voici la liste des modifications apportées au composant open source utilisé dans SWA :

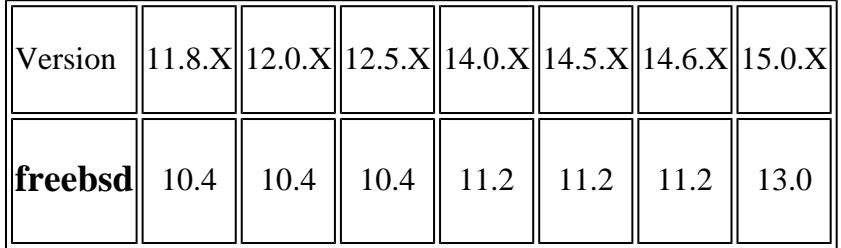

# **Informations connexes**

- [Notes de version d'AsyncOS 12.0 pour les appareils de sécurité Web Cisco Cisco](/content/en/us/td/docs/security/wsa/wsa_12-0/release-notes/release-notes-for-wsa-12-0.html)
- [Notes de version d'AsyncOS 12.5 pour les appareils de sécurité Web Cisco Cisco](/content/en/us/td/docs/security/wsa/wsa_12-5/release-notes/release-notes-for-wsa-12-5.html)
- [Notes de version d'AsyncOS 14.0 pour les appareils de sécurité Web Cisco Cisco](/content/en/us/td/docs/security/wsa/wsa_14-0/release-notes-for-wsa-14-0.html)
- [Notes de version d'AsyncOS 14.5 pour Cisco Secure Web Appliance Cisco](/content/en/us/td/docs/security/wsa/wsa-14-5/release-notes/release-notes-for-wsa-14-5.html)
- [Quelle est la terminologie de la version relative à la sécurité du contenu ? \(cisco.com\)](/content/dam/en/us/products/collateral/security/web-security-appliance/content-security-release-terminology.pdf)
- [Guide d'installation de l'appliance virtuelle Cisco Secure Email and Web](/content/dam/en/us/td/docs/security/content_security/virtual_appliances/Cisco_Content_Security_Virtual_Appliance_Install_Guide.pdf)
- **[Assistance et documentation techniques Cisco Systems](https://www.cisco.com/c/fr_ca/support/index.html?referring_site=bodynav)**

#### À propos de cette traduction

Cisco a traduit ce document en traduction automatisée vérifiée par une personne dans le cadre d'un service mondial permettant à nos utilisateurs d'obtenir le contenu d'assistance dans leur propre langue.

Il convient cependant de noter que même la meilleure traduction automatisée ne sera pas aussi précise que celle fournie par un traducteur professionnel.